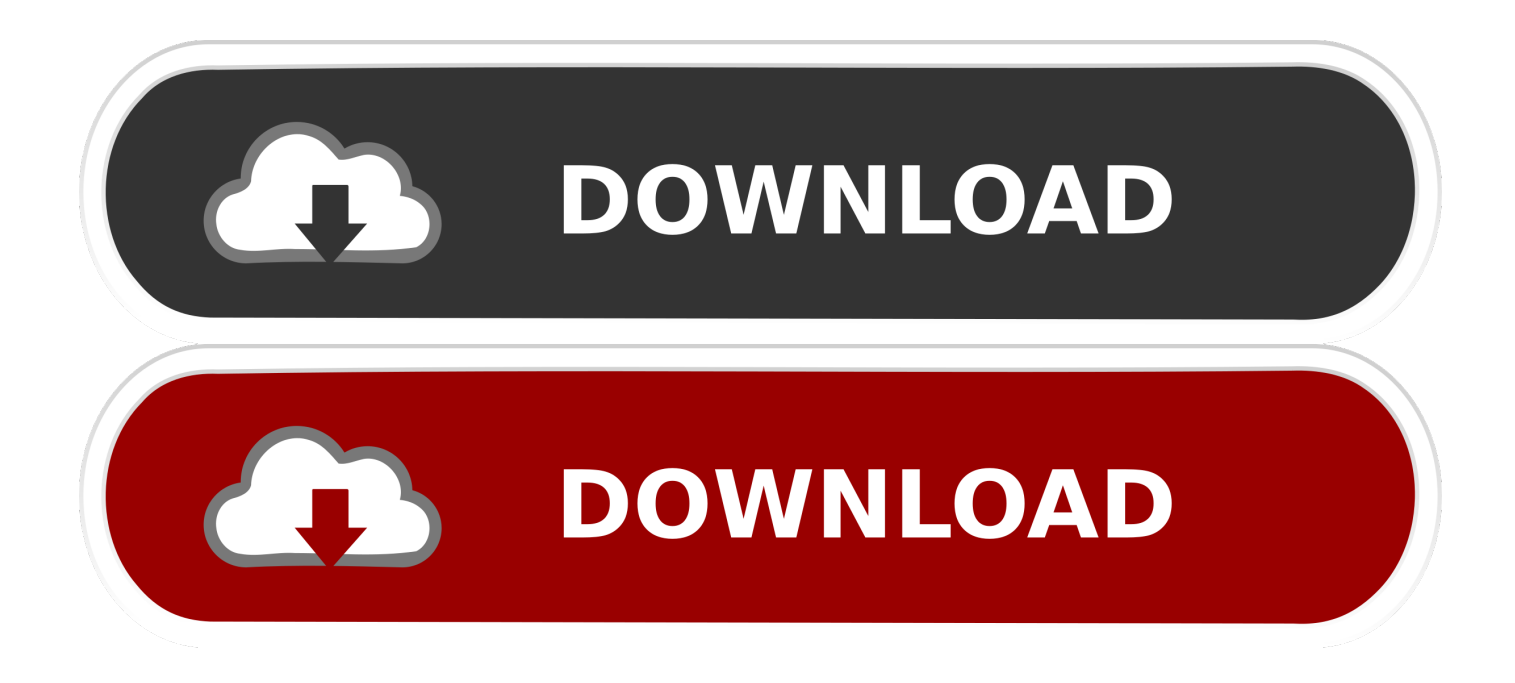

[Mac Software For Adding Pdf Slides To Videos](https://bytlly.com/1tby39)

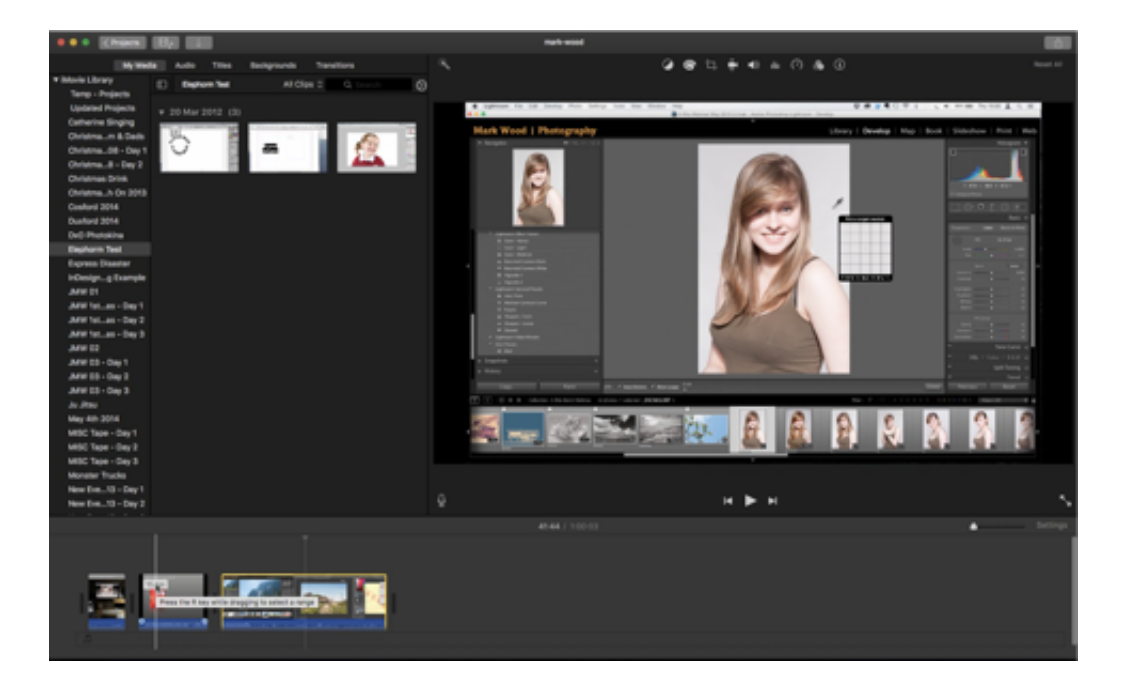

[Mac Software For Adding Pdf Slides To Videos](https://bytlly.com/1tby39)

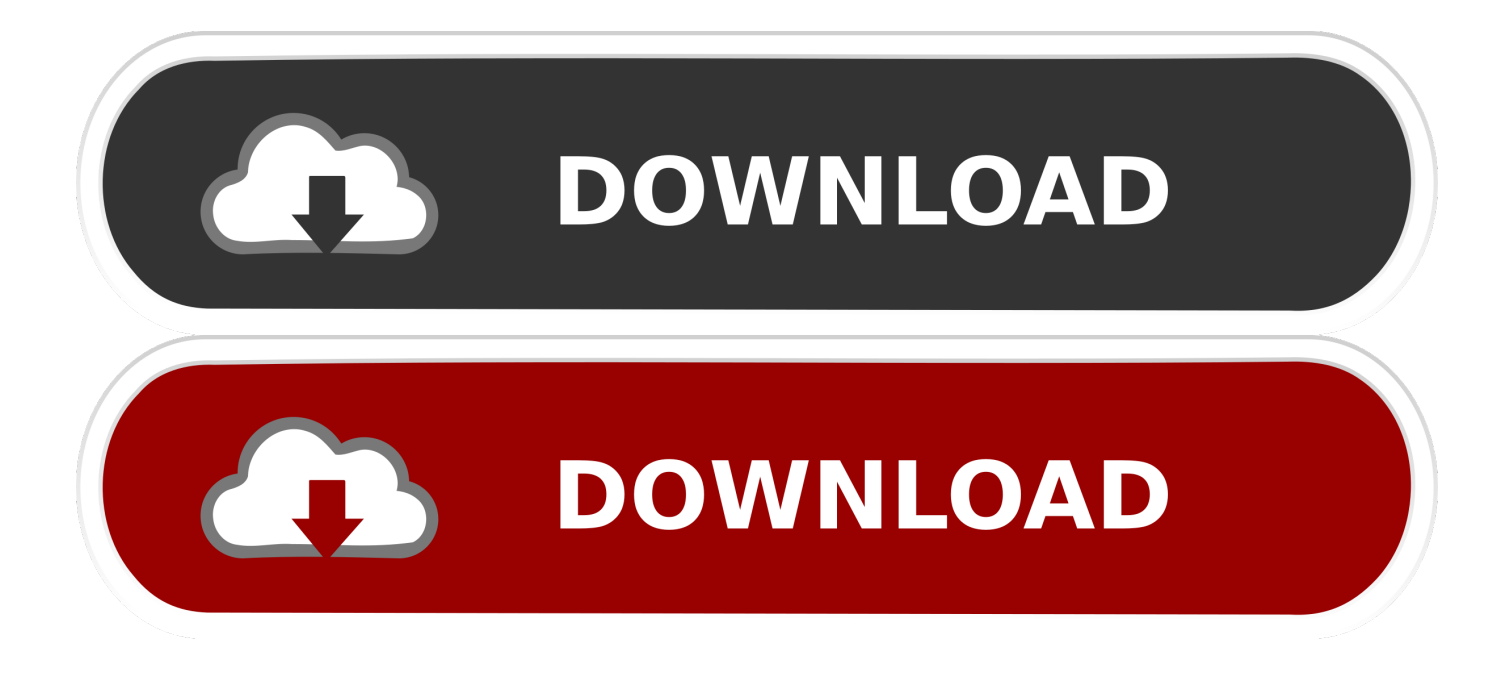

Top 6 Software to Make YouTube Animated Videos #1: Filmora Video Editor Filmora Video Editor for Mac (or Filmora Video Editor for Windows ) is the best video editor to make YouTube animated videos on Mac (macOS 10.. 0 Professional) and Adobe Acrobat 6 0 Professional Steps for Adding Music/Audio to PDF in Adobe ® Acrobat ®.. 13 High Sierra included) and Windows

In this article, we discuss how to add music to a PDF by using Adobe Acrobat Let's get down to the work right now! What you need: music or audio (any format that are compatible with Adobe Acrobat 6.

## [Download Avchd To Mac](https://vibrant-kowalevski-09eb27.netlify.app/Download-Avchd-To-Mac.pdf)

## [Canon Pixma Mx426 Driver Download](http://creepteatcacor.blo.gg/2021/february/canon-pixma-mx426-driver-download.html)

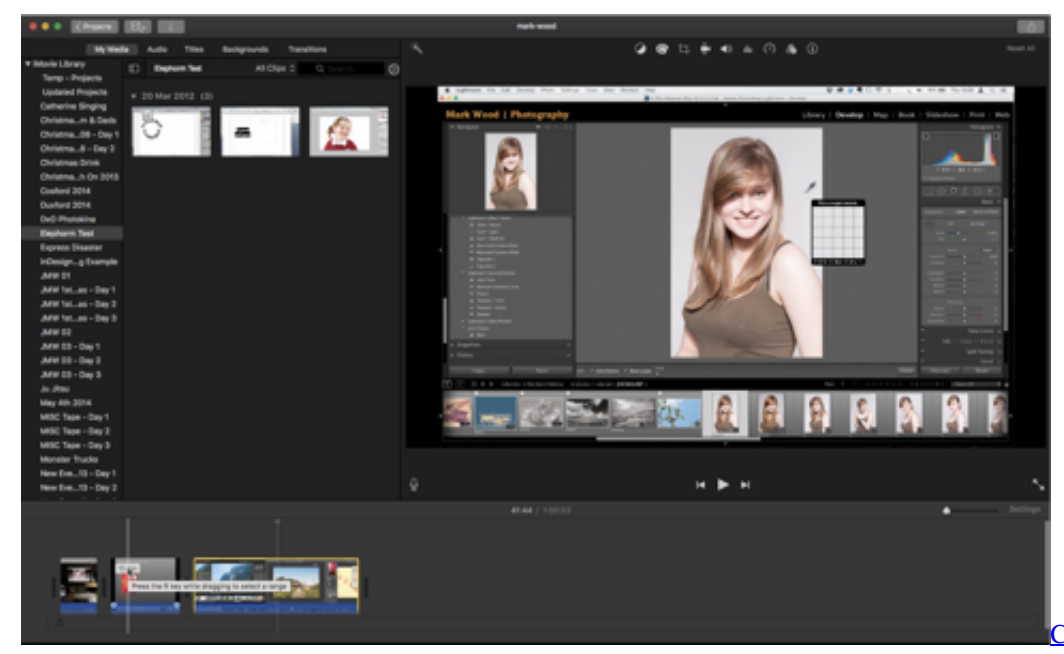

**[Complaints About The Breast](https://hub.docker.com/r/gaebensaweb/complaints-about-the-breast-center-at-dmg-in-glen-ellyn)** 

[Center At Dmg In Glen Ellyn](https://hub.docker.com/r/gaebensaweb/complaints-about-the-breast-center-at-dmg-in-glen-ellyn)

[Bully Scholarship Edition Pc Rar](https://centpategill.over-blog.com/2021/02/Bully-Scholarship-Edition-Pc-Rar.html) [Gandhi Movie Download](https://hub.docker.com/r/credirjami/gandhi-movie-download)

[Winzix Free Download For Pc](https://fenlyboca.localinfo.jp/posts/14753084)

b0d43de27c [Wapdam Mp3 Music Free Download](https://seesaawiki.jp/etourenod/d/Wapdam Mp3 Music Free Download)

b0d43de27c

[Download Anime To Love Ru Season 3 Sub Indo 3gp](https://can-besiege-be-for-mac.simplecast.com/episodes/download-anime-to-love-ru-season-3-sub-indo-3gp)